## entity and the PDF state state  $PDF$

https://www.100test.com/kao\_ti2020/250/2021\_2022\_\_E7\_BD\_91\_ E7\_AE\_A1\_E7\_BB\_8F\_E9\_c101\_250988.htm

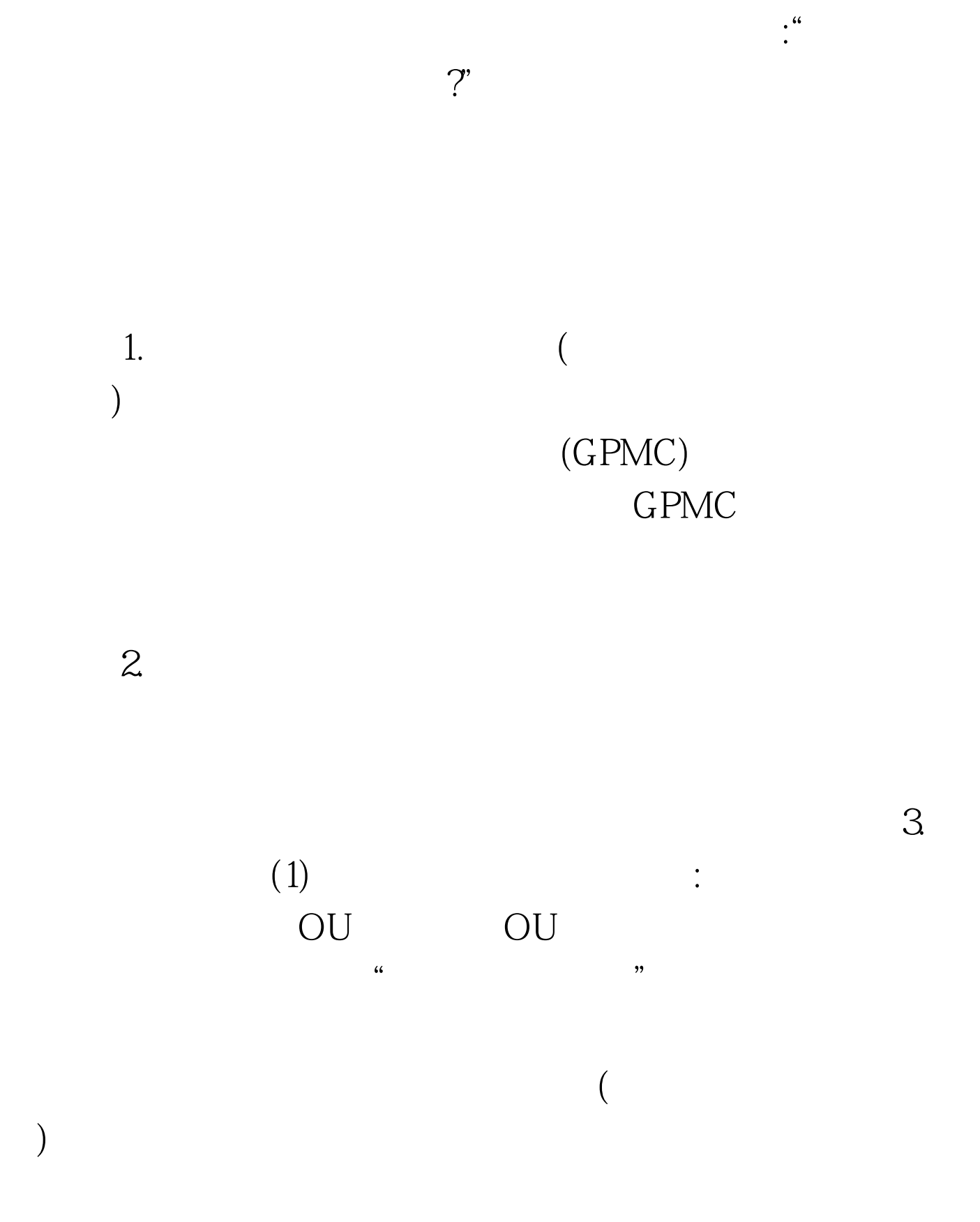

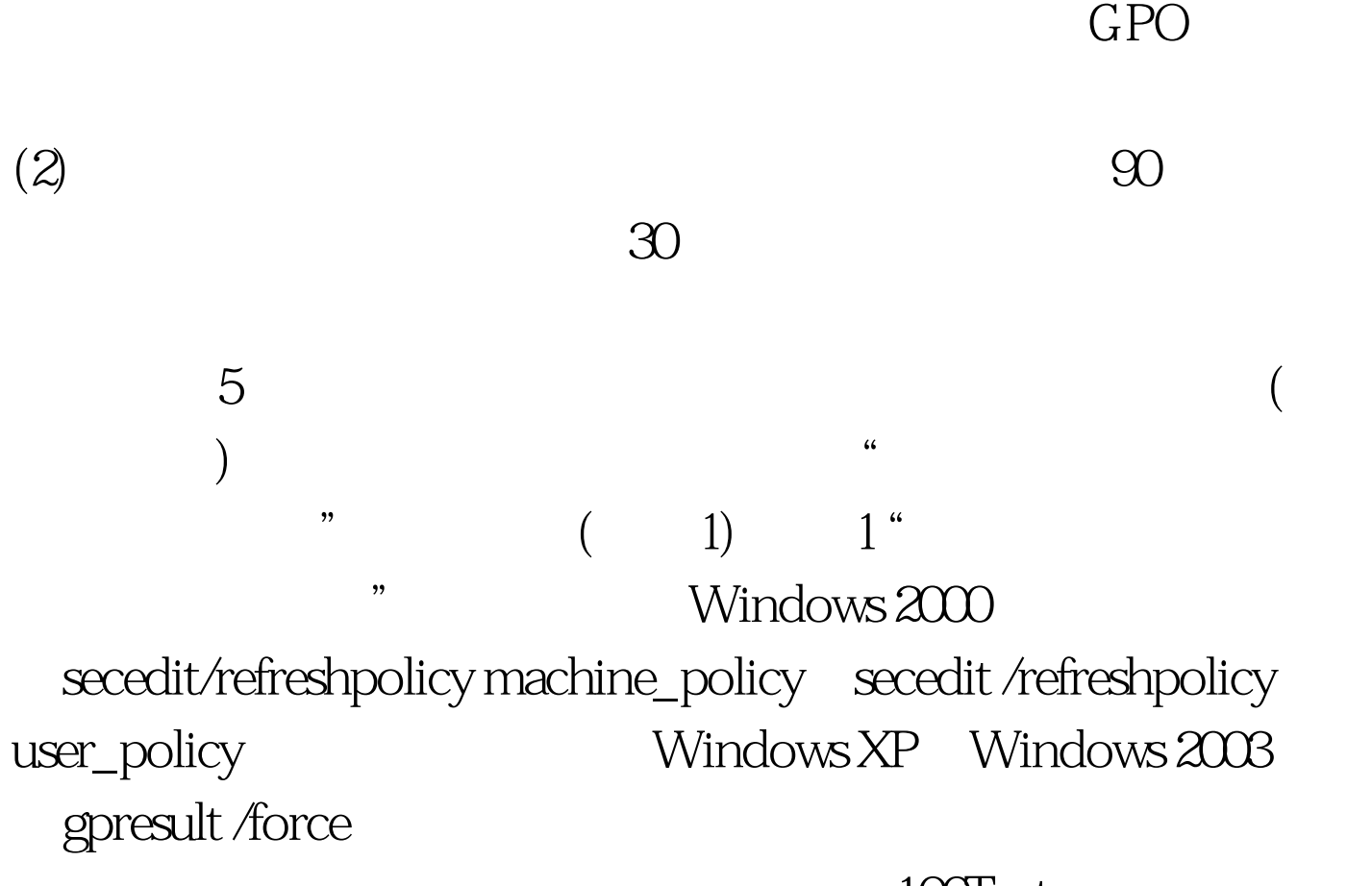

100Test www.100test.com